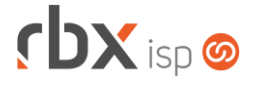

## **Changelog 05/03/2024**

## **Versão 6.2.003**

#### **RESUMO**

- ➢ Adicionados novos recursos para a rotina de geração de carnês
- ➢ Adicionado suporte ao recebimento de notificações do banco 748-Sicredi (Webhook)
- ➢ Integração com a SintegraWS
- **354 implementações em aplicações**
- **3** 09 alterações em aplicações
- 25 correções de erros em aplicações

**Importante: é necessário limpar o cache do seu navegador antes de acessar a interface web do sistema.**

# **rbXsoft**

## Cansado de altas taxas na emissão e manutenção dos seus boletos e carnês?

Apresentamos nosso novo parceiro que garante as menores taxas de mercado. Sem tarifas adicionais para emissão, alteração, manutenção e cancelamento. Pague somente por boletos liquidados.

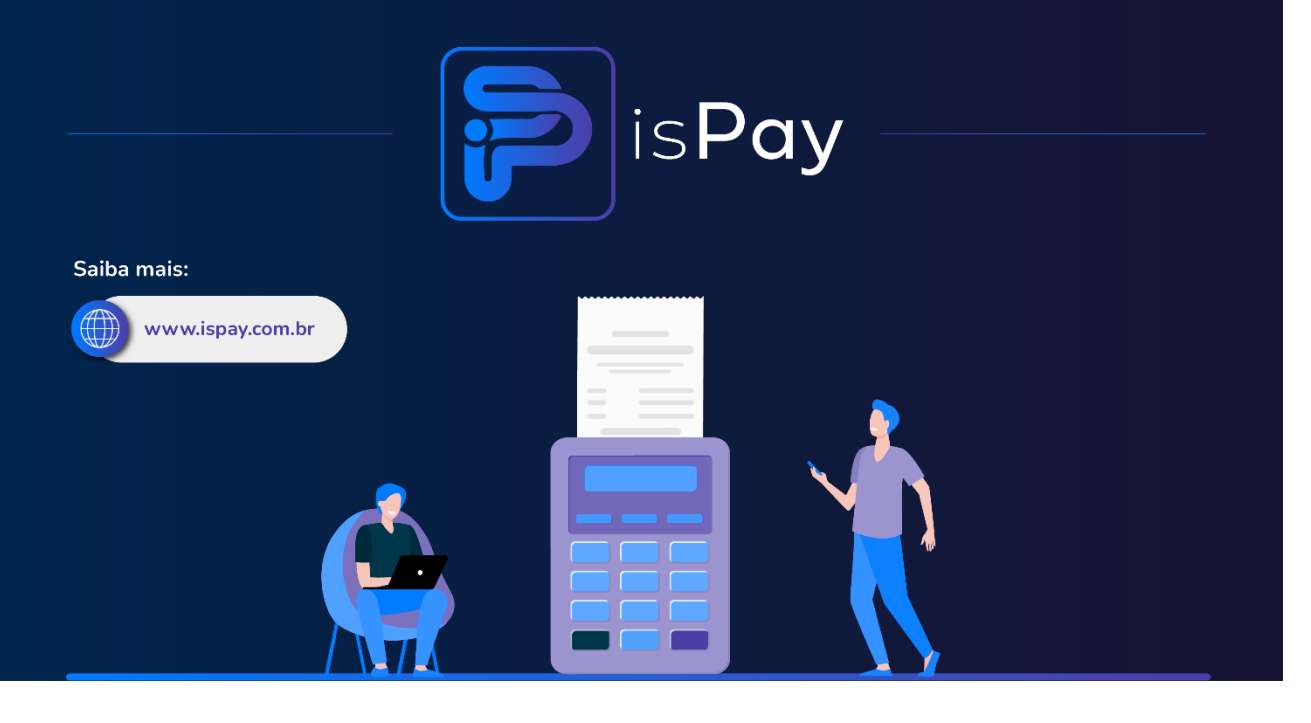

## Página 2/10

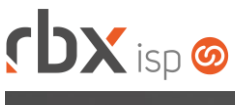

# **cbx**soft

Estamos integrados com a V.tal, e agora, através do RBX você pode usufruir da ascenção das redes neutras, aprovisionando e gerindo infraestruturas de fibra óptica terrestre em mais de 20 milhões de casas por todo Brasil e exterior, expandindo assim seu provedor e sua marca no universo dos ISP's.

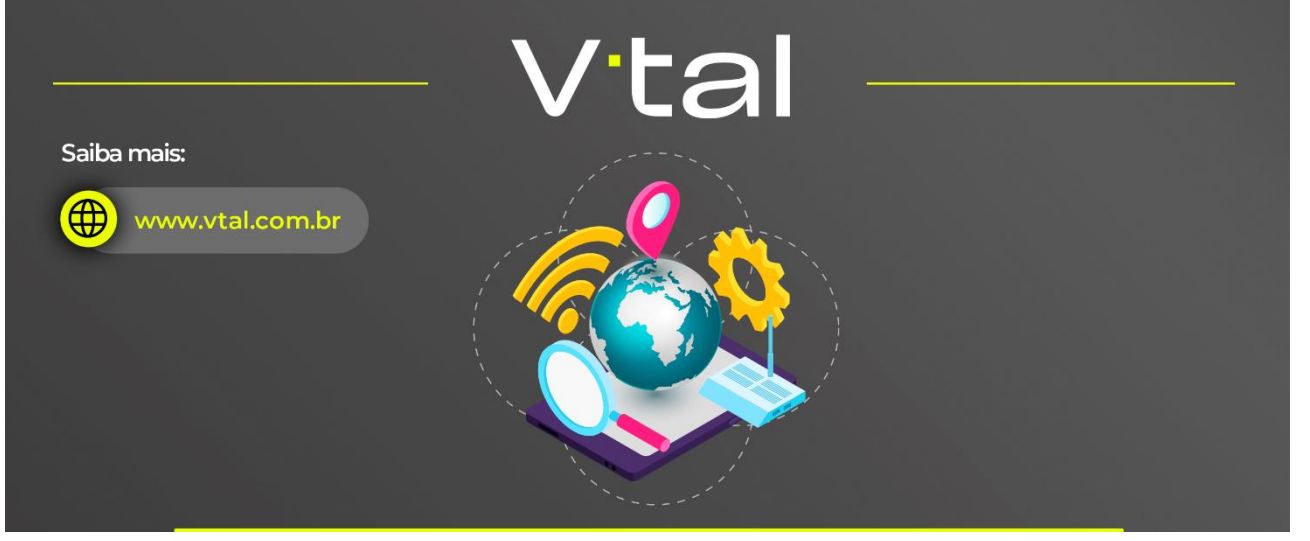

# rbxsoft

Estamos integrados com a Fibrasil, e agora, através do RBX você estará apto para atender vários provedores e operadoras de internet com rede neutra FTTH, com qualidade segurança e confiabilidade.

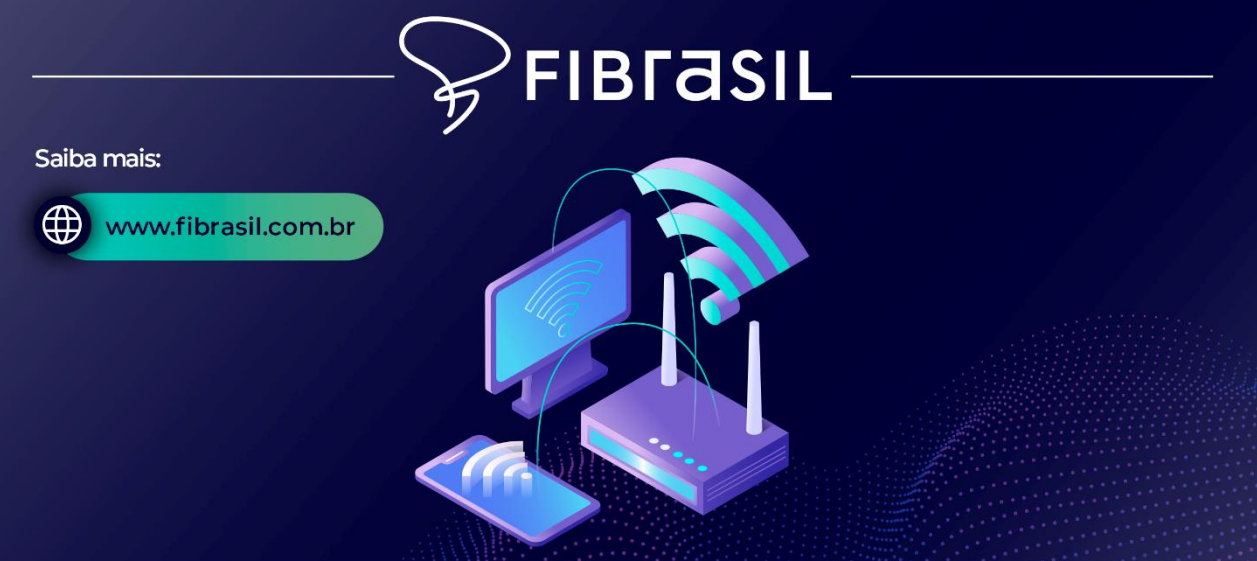

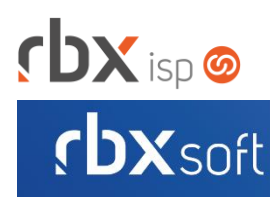

# Já conhece nosso manual do usuário?

 $\mathbb{R}$ 

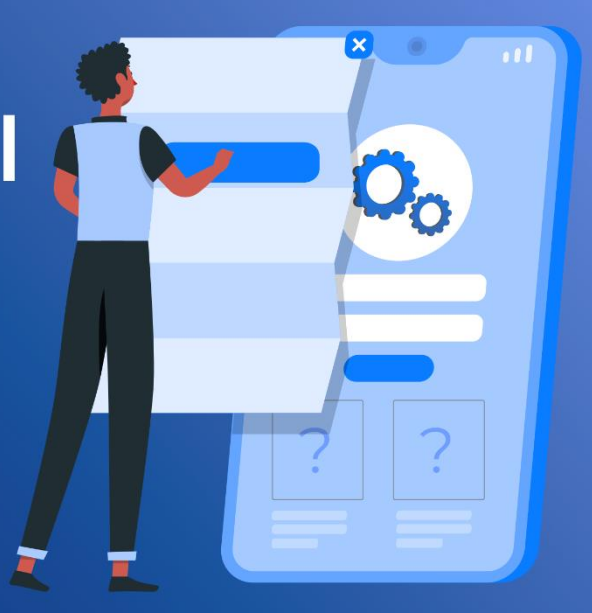

## Acesse em:

manual.rbxsoft.com

# **rbxsoft**

Tem alguma sugestão para melhoria dos nossos produtos ou quer acompanhar as próximas entregas?

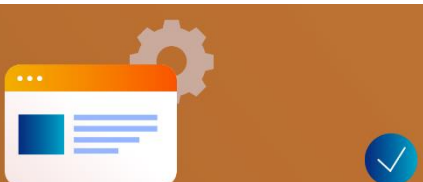

Acesse o nosso portal de sugestões em:

rbx-soft.canny.io

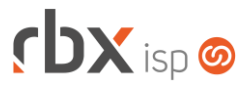

• Geral

- Adicionado suporte a inscrição estadual com início **20** para o estado de **Goiás**.
- Adicionado suporte ao recebimento de notificações da Fibrasil (Webhook):
	- Comunicado de manutenção agendada;
	- Comunicado de manutenção corretiva.
- Adicionado suporte ao recebimento de notificações do banco 748-Sicredi (Webhook).
- Implementada melhoria de performance na transmissão de NFS-e.
- **O** Implementada melhoria no registro on-line de boletos do banco 748-Sicredi.
- Implementada melhoria no cadastro de equipamentos via Webhook do Geogrid.
- Implementada melhoria na integração de NFS-e para a prefeitura de João Pessoa/PB.
- **O** Implementada notificação de usuário para clientes provisionados na Fibrasil com contratos e equipamentos ativos, mas que não foram ativados na integração.
- **O** Implementada notificação de usuário para reservas abertas na Fibrasil, mas que não tiveram o pedido encerrado nos últimos 15 dias.
- Corrigido erro na rotina automática de transmissão de NF-e.
- Corrigido erro na consulta de slots de agenda da integração da V.tal.
- Corrigido erro na consulta da situação de um Pix.
- Corrigido erro na geração do Pix Copia e Cola.
- Corrigido erro no cadastro de equipamentos do Geogrid.
- Atendimentos > Avisos
	- Corrigido erro no envio de avisos por e-mail e SMS.
- Atendimentos > Execução (Consulta)
	- Corrigido erro ao exportar o relatório em XLS.
- Atendimentos > Execução (Formulário)
	- Adicionado log de inclusão, alteração e exclusão de agendamentos nas ocorrências do atendimento.
- Atendimentos > Execução > Histórico de Atendimentos Corrigido erro na exibição dos anexos dos atendimentos.
- Empresa > Clientes > Cadastro (Consulta)
	- Adicionado novo botão na barra de ferramentas superior: **Opções**. Este novo recurso permite:
		- **·** Imprimir a consulta:
		- Configurar as colunas exibidas na consulta;
		- Exportar a consulta em PDF;
		- Exportar a consulta em XLS.
	- Adicionado o campo *Leitura/Venc* no filtro.
	- Adicionadas regras de cores para a exibição do botão *Autenticações* para melhoria de usabilidade.
	- Alterada a descrição do botão *Autenticações* para exibir as autenticações cadastradas no cliente.

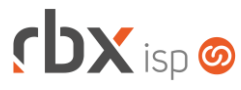

• Empresa > Clientes > Cadastro > Autenticações (Formulário)

Corrigido erro de validação na alteração de autenticações quando o usuário não possuía a permissão de usuário para a leitura das autenticações.

- Empresa > Clientes > Cadastro > Contratos > Adicionar Contrato Corrigido erro no cálculo do total mensal do contrato.
- Empresa > Clientes > Cadastro > Contratos > Cancelar contrato
	- Adicionado novo bloco **Integração V.tal** com campo para indicar se o cancelamento agendado do contrato é referente a mudança de endereço.
- Empresa > Clientes > Cadastro > Contratos > Emite Adicionado o campo *Integração ClickSign*.
- Empresa > Clientes > Cadastro > Equipamentos Adicionado novo botão a nível de registros que permite visualizar os chamados técnicos da Fibrasil.
- Empresa > Clientes > Cadastro > Posição Financeira Corrigido erro na exibição dos registros de pré-faturamentos.
- Empresa > Clientes > Mercado (Consulta)
	- Adicionado novo botão na barra de ferramentas superior: **Opções**. Este novo recurso permite:
		- Imprimir a consulta;
		- Configurar as colunas exibidas na consulta;
		- Exportar a consulta em PDF;
		- Exportar a consulta em XLS.
	- Adicionado novo botão a nível de registros que permite visualizar os pedidos.
- Empresa > Clientes > Pedidos > Nova Venda Adicionado o campo *Data Nasc*.
- Empresa > Cobrador Virtual (Formulário)
	- Adicionado suporte a nova palavra mágica para o envio de SMS:
		- *|LINK\_BOLETO| - Essa palavra mágica será substituída pela URL do boleto.*
- Empresa > Cobrador Virtual > Visualizar clientes enquadrados no aviso Corrigido erro de performance na consulta.
- Empresa > Estoque > Transferência de Locação Corrigido erro de validação ao realizar a transferência de locação.
- Empresa > Formata Avisos (Formulário) Corrigido erro no upload de imagens.
- Empresa > Fornecedores > Cadastro (Consulta) Adicionados novos campos no filtro:
	- *Vendedor;*

# $r$ b $x$ <sub>isp</sub>

- *E-mail:*
- *Site.*
- Adicionados novos campos no botão *Colunas*:
	- *Vendedor;*
	- *E-mail:*
	- *Site.*
- Alterado o label do bloco *Telefone* do filtro para **Contatos**.
- Empresa > Fornecedores > Cadastro (Formulário)
	- Adicionados novos campos:
		- *Vendedor:*
		- *E-mail;*
		- *Site.*
- Empresa > Parâmetros > Central do Assinante > Web
	- Alterado o label do bloco *Parâmetros para configuração de cobrança de mensalidade editáveis pelos assinantes (apenas mobile*) para **Parâmetros para configuração de cobrança de mensalidade editáveis pelos assinantes**.
- Empresa > Parâmetros > Certificados Digitais > Incluir
	- Adicionada validação de obrigatoriedade para o campo *Arquivo CA* para a inclusão de certificados SSL.
- Empresa > Parâmetros > Envio de E-mail
	- Alterada tela de consulta e configuração de Gateway de E-mail para melhoria de usabilidade.
- Empresa > Parâmetros > Financeiro
	- Adicionado o campo *Enviar carnê por e-mail?*.
	- Adicionado suporte a nova palavra mágica para o envio do Pix por SMS:
		- *|PIX\_VALIDADE| - Data de expiração do Pix Copia e Cola.*
- Empresa > Parâmetros > Integrações > SaperX Adicionado o campo *Remover Did's Automaticamente ao cancelar contratos vinculados?*.
- Empresa > Parâmetros > Integrações > SintegraWS **O** Novo sistema integrado.
- Empresa > Parâmetros > Integrações > SMS Alterada tela de consulta e configuração de Gateway de SMS para melhoria de usabilidade.
- Empresa > Parâmetros > Integrações > V.tal > Localidade Adicionada validação para não permitir cadastros duplicados.
- Empresa > Relatórios > Atendimentos > Geral Adicionado o campo *Ocorrências* no filtro.

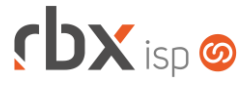

Adicionado novo botão a nível de registros que permite visualizar as ocorrências do atendimento.

- Empresa > Relatórios > Atendimentos > Pesquisas de Satisfação > Resultado Corrigido erro no redirecionamento do usuário após clicar no botão *Voltar*, em alguns cenários específicos.
- Empresa > Relatórios > Clientes > Autenticações Off-Line
	- Adicionado o bloco *Endereço de Instalação do Contrato* no filtro.
	- Adicionado o bloco *Endereço do Cliente* no filtro.
	- Adicionados novos campos no botão *Colunas*:
		- *Endereço Instalação;*
		- *Número Instalação;*
		- *Bairro Instalação;*
		- *Complemento Instalação;*
		- *Cidade Instalação;*
		- *UF instalação;*
		- *CEP Instalação;*
		- *Endereço;*
		- *Número;*
		- *Bairro:*
		- *Complemento;*
		- *Cidade:*
		- *UF;*
		- *CEP.*
- Financeiro > Cadastros > Convênios (Consulta) Adicionada a coluna *Registro On-line*.
- Financeiro > Cadastros > Convênios (Formulário)
	- Adicionados novos campos na aba *Registro On-line* para o banco 748-Sicredi:
		- *Webhook;*
		- *Histórico Tarifas:*
		- *Valor Tarifas;*
		- *Data Crédito (D+).*
- Financeiro > Cobrança > Arquivos Cobrança > Remessa Corrigido erro na geração do arquivo de remessa para o banco 637-Sofisa.
- Financeiro > Cobrança > Arquivos Cobrança > Retorno
	- Adicionado suporte a novas ocorrências para o banco 1-Banco do Brasil (CNAB 240):
		- *58 Confirmação do Pedido de Retificação do Valor de Desconto;*
		- *59 – Confirmação do Pedido de Alteração da Data do Desconto;*
		- *60 – Confirmação do Pedido de Dispensa de Juros;*
		- *61 – Confirmação de Alteração de Valor Nominal do Boleto;*
		- *85 – Inclusão de Negativação;*
		- *86 – Exclusão de Negativação;*
		- 93 Baixa Operacional.

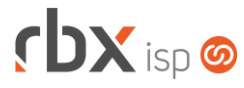

- Financeiro > Faturas de Serviço Adicionada a coluna *Contrato*.
- Financeiro > Impressão de Carnês
	- Adicionados novos recursos para a rotina de geração de carnês:
		- Validação do valor mínimo de faturamento;
		- Inclusão de residual dos contratos (Cancelados, suspensos e transferidos) nas parcelas do carnê;
		- Inclusão de itens para faturamento dos atendimentos nas parcelas do carnê;
		- Inclusão de pré-faturamentos nas parcelas do carnê;
		- Envio de carnê por e-mail.
- Financeiro > Movimento C/C
	- Alterada a descrição do botão *Enviar linha digitável por sms* para **Enviar boleto por SMS**.
- Financeiro > Movimento C/C > Baixar Corrigido erro na emissão do recibo.
- Financeiro > Movimento C/C > Enviar boleto por SMS
	- Adicionado o campo *Enviar SMS contendo?*.
	- Alterado o título da aplicação de *Envio de Linha Digitável por SMS* para **Envio de boleto por SMS**.
- Financeiro > Movimento C/C > Inclui Corrigido erro na inclusão avulsa de documentos.
- Fiscal > Notas Fiscais Emitidas (Consulta)
	- Adicionado novo botão a nível de registros que permite visualizar os contratos vinculados a duplicata da nota fiscal.
	- Corrigido erro na transmissão de NFS-e.
	- Corrigido erro na remoção indevida da coluna *Mensagem*.
	- Corrigido erro ao perder o filtro da consulta após clicar no botão *Alterar para Proc. SEFAZ*.
- Fiscal > Notas Fiscais Emitidas (Formulário)
	- Removida validação que não permitia validar uma nota fiscal avulsa com o valor diferente do valor da duplicata.
- Utilitários > Central de Usuários > Perfis
	- Adicionadas novas permissões no bloco *Permissões de Dados*:
		- *ClientesGrupo/Inclusão;*
		- *ClientesGrupo/Alteração;*
		- *Contratos/TIP/Cadastrar;*
		- *Contratos/TIP/Atualizar;*
		- *Contratos/TIP/Excluir;*
		- *Clientes/SintegraWS/Cadastro;*
		- *ClientesEndereçoGeral/SintegraWS/Alteração.*

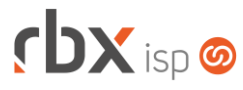

- Utilitários > Central de Usuários > Usuários (Formulário)
	- Adicionado o campo *Acesso somente via Aplicativo?*.
	- Adicionadas novas permissões no bloco *Permissões de Dados*:
		- *ClientesGrupo/Inclusão;*
		- *ClientesGrupo/Alteração;*
		- *Contratos/TIP/Cadastrar;*
		- *Contratos/TIP/Atualizar;*
		- *Contratos/TIP/Excluir;*
		- *Clientes/SintegraWS/Cadastro;*
		- *ClientesEndereçoGeral/SintegraWS/Alteração.*
- Utilitários > Edição Expressa > Cadastro de Clientes > Clientes/Autenticações Adicionado o campo *Situação Cliente* no filtro.
	- Alterado o label do campo *Situação* para **Situação de Autenticação**.
- Utilitários > Edição Expressa > Cadastro de Clientes > Clientes/Cadastro Corrigido erro na alteração do convênio para geração de boletos.
- Utilitários > Painel Fibrasil
	- Adicionado novo botão na barra de ferramentas superior: **Comunicados**. Este novo recurso permite consultar os comunicados de manutenção agendada e de manutenção corretiva.
	- Adicionado novo botão a nível de registros que permite visualizar os chamados técnicos.
	- Adicionado a coluna *ServiceId*.

## **CENTRAL DO ASSINANTE**

- Cadastro > Alterar forma de pagamento Nova tela para alteração da forma de pagamento.
- Cadastro > Cartões de Crédito/Débito > Adicionar Novo Cartão Adicionado botão de ajuda para o campo *Definir como cartão padrão?*.
- Cadastro > Contratos
	- Adicionada a coluna *Data*.

### **CENTRAL DO ASSINANTE MOBILE**

• Avisos

Corrigido erro na substituição das seguintes palavras mágicas:

- *|CENTRAL\_ASSINANTE\_USUARIO|;*
- *|CENTRAL\_ASSINANTE\_SENHA|.*
- Histórico de Atendimentos

Corrigido erro na exibição da data de abertura do atendimento.

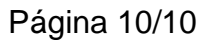

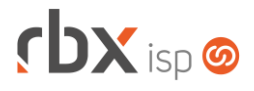

### **WEB SERVICES**

- Novo webservice:
	- **C** Consulta clientes enquadrados no Cobrador Virtual (virtual\_collector\_costumer\_list).
- Consultar dados adicionais de clientes, contratos e atendimentos (ConsultarDadosAdicionais):
	- Adicionado o campo "**Id**" no retorno da API.
- Inclusão de agendamento no atendimento (ticket\_appointment\_insert):
	- Adicionado log de inclusão de agendamentos nas ocorrências do atendimento.
- Mensagens de atendimento (chat\_messages): Corrigido erro na inclusão de mensagens de atendimento.